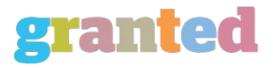

## WHAT IS A FREE PHOTO EDITOR AND CAN I USE ONE FOR FREE?

PixIr X can be a completely free photo editing software developed by 123rf, a website that provides digital products for people and businesses alike. In fact, Version X has been a similar replacement to PixIer Express, being superseded as a result of its out dated infrared technologies

Pixler Express continues to be available to download from the website however, version X is completely free of charge and could be the sole photo editing program you will want to knowhow to make online képszerkesztő program use of without any prior experience. In reality, Pixler Express can be employed by anyone who has a basic knowledge of computers with no prior technical experience. Although there are a number of other complimentary photo editing apps out there in the marketplace, this free program provides a great solution for people who are looking for a very easy means of editing their photos.

When you own a picture or a record of photos that you wish to improve, you do not need to invest a lot of money just to edit images which are taken. To start off with, you want a completely complimentary picture editing app like Pixler X so you can edit your own photos in no time. Pixler X comes with a couple of features which will allow you to edit your own photos more effortlessly and easily.

In this first section, you'll discover various tools that are most notable free software. Primarily, you may find the preview button. Once you click this button, you may have the ability to see exactly what the photo would look like until you take it. This feature will allow you to see what the final effect can look like before you make some changes.

The next section of the totally free photo editing software comprises the photo size button. Besides changing the dimensions of one's image, you may also adjust the dimensions of this wallpaper of your photo. You can opt to decrease the dimensions of their background too. The color buttons are very useful and will be sure that you have the colors of one's image since they're.

In the last section, you can add the results of this photo you desire. These effects will be placed on the image so that the full picture is going to be enhanced and changed.

The 3rd section of the totally free photo editing software allows you to add text to the photo. If you would like to include a caption for the photo, you will online foto bewerken gratis find a number of options. This part is particularly useful as the caption is going to be inserted to your picture instead of being added to your monitor screen.

The previous part of the free program allows you to apply filters into your photographs. You are going to be able to utilize the filters to alter the overall look of the photo.

If you're using totally free photo editing applications to automatically create professional-looking photographs, you will discover that the editing functions are all useful. However, if you are only interested in shifting a few photos, you could rather not spend the capital. It's almost always a fantastic idea to check to be certain the software has lots of additional features.

As a way to make sure you are getting all of the photo editing tools that you require, you ought to take a look at the site of the provider that produces the item. You can read reviews and discover out if anyone has problems with their product before buying it. If you find a issue, then you can report it into the company and they will mend it to you.

Last, you can also discover some free online tutorials that'll educate you on just how to make use of this program. You need to try and follow the tutorial guidelines that are given in these videos, since you're going to have the ability to see for yourself the way these tutorials are used.

If you do not know anything about photo editing, then you'll find websites on the internet which offer information about photoediting. Once you learn the basics of photo editing, you may then go and buy a picture editing program that is acceptable for your needs.

https://blog.granted.com/